# Schaltungstechnik 1

# Kirchhoff-Gesetze

### Anwendbarkeit

Konzentriertheitshypothese muss erfüllt sein:

$$
d << \lambda = \frac{c}{f}
$$

d: Größe der Schaltung  $\lambda$ : Wellenlänge

# Knotenregel (KCL)

Für jeden Knoten gilt: Die Summe aller Ströme ist Null.

 $\sum$  $\sum_{Knoten} i_j(t) = 0$ 

(herausfließende Ströme positiv)

Anzahl linear unabhängiger Knotengleichungen:

 $n-1$ 

n: Anzahl der Knoten

KCL in Matrixform:  $\mathbf{A} \cdot \underline{i} = \underline{0}$ 

#### Maschenregel (KVL)

Für jede Masche gilt: Die Summe der Teilspannungen ist Null.

$$
\sum_{Umlauf} u_j(t) = 0
$$

(Spannungen in Umlaufrichtung positiv)

Anzahl linear unabhängiger Schleifengleichungen:

 $b - (n - 1)$ 

b: Anzahl der Zweige n: Anzahl der Knoten

KVL in Matrixform:  $\underline{u} - \mathbf{A}^T \cdot \underline{u}_k = \underline{0} \quad (\mathbf{M} = \mathbf{A}^T)$ 

# Resistive Eintore

#### Darstellungsformen

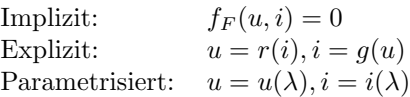

# Eigenschaften

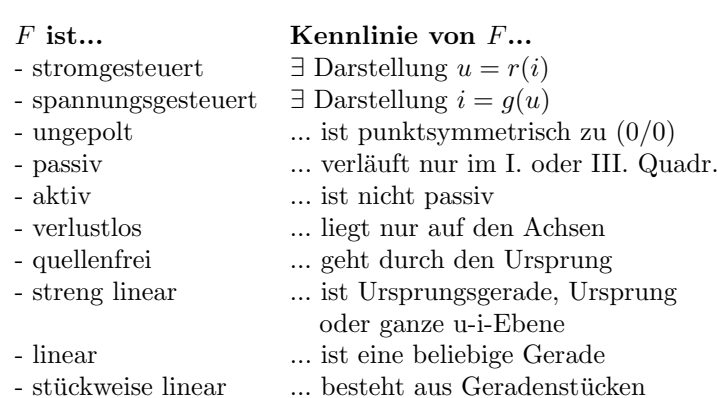

### Umpolung

Punktspiegelung der Kennline am Ursprung  $(u, i) \in F \Leftrightarrow (-u, -i) \in \overline{F}$ 

# Dualität

Für  $R_d = 1\Omega$ : Spiegelung an der Winkelhalbierenden.  $(u, i) \in F \Leftrightarrow (R_d i, \frac{u}{R_d}) \in F^d$ 

### Widerstände

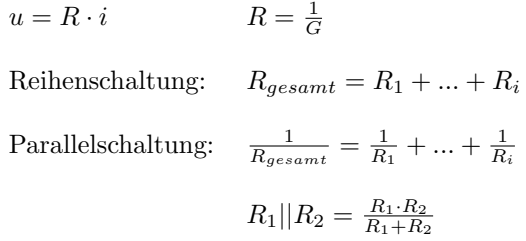

#### Leitwerte

 $i = G \cdot u$ 

Reihenschaltung: <sup>1</sup>

$$
G_1||G_2 = \frac{G_1 \cdot G_2}{G_1 + G_2}
$$

 $\frac{1}{G_{gesamt}} = \frac{1}{G_1} + ... + \frac{1}{G_i}$ 

 $\frac{1}{R}$ 

# Parallelschaltung:  $G_{gesamt} = G_1 + ... + G_i$

# Spannungsteiler / Stromteiler

Spannungsteiler

Stromteiler

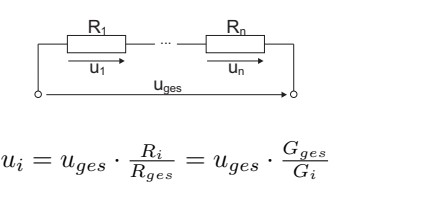

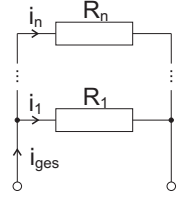

$$
i_i = i_{ges} \cdot \frac{R_{ges}}{R_i} = i_{ges} \cdot \frac{G_i}{G_{ges}}
$$

# Keine Garantie auf Vollständigkeit und Richtigkeit! 1 1 mit 1 mit 1 mit 1 mit 1 mit 1 mit 1 mit 1 mit 1 mit 1 mit 1 mit 1 mit 1 mit 1 mit 1 mit 1 mit 1 mit 1 mit 1 mit 1 mit 1 mit 1 mit 1 mit 1 mit 1 mit 1 mit 1 mit 1 mit

#### Quellwandlung linearer Quellen

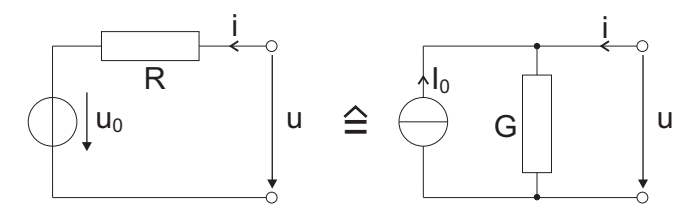

Für jede lineare Quelle gilt:  $u = R_i \cdot i + U_0$  bzw.  $i = G_i \cdot u - I_0$ 

#### Kennlinienbestimmung von verschalteten Bauteilen

#### Parallel

Die Spannung ist an jedem Bauteil gleich. Die Ströme werden nach der Knotenregel addiert. Grafisch: Kennlinien entlang der i-Achse addieren.

#### Seriell

Der Strom ist in jedem Bauteil gleich. Die Spannungen werden nach der Maschenregel addiert. Grafisch: Kennlinien entlang der u-Achse addieren.

#### Arbeitspunktbestimmung

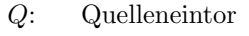

 $Q^x$ : : Quelleneintor gespiegelt an der u-Achse F: Lasteintor

F/ Q  $\mathbf{Q}^{\mathsf{x}}$ x  $AP$  $\overline{u}_{AP}$ iAP u"

Rechnerisch:  $i_Q = -i_F$ 

Graphisch: 
$$
AP = F \cap Q^x
$$

#### Linearisierung im Arbeitspunkt

z.B. Leitwertsbeschreibung:

$$
\Delta i_F = \frac{\partial i_F}{\partial u_F}\Big|_{AP} \cdot \Delta u_F
$$
  
\n
$$
(i_F = I_{AP} + \Delta i_F; \quad u_F = U_{AP} + \Delta u_F)
$$
  
\n
$$
i_{F,lin} = \frac{\partial i_F}{\partial u_F}\Big|_{AP} \cdot (u_F - U_{AP}) + I_{AP}
$$
  
\n
$$
i_{F,lin} = \frac{\partial i_F}{\partial u_F}\Big|_{AP} \cdot u_F - \frac{\partial i_F}{\partial u_F}\Big|_{AP} \cdot U_{AP} + I_{AP}
$$

#### Ersatzschaltbilder

Zuerst alle Bauteile im Arbeitspunkt linearisieren.

#### Großsignal

Alle Wechselquellen weglassen.

Alle Konstantquellen weglassen.

Weglassen bedeutet:

Spannungsquelle durch Kurzschluss, Stromquelle durch Leerlauf ersetzen.

#### Bauelemente

Nullator

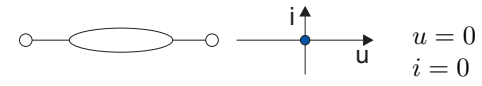

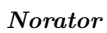

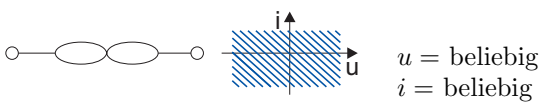

Leerlauf

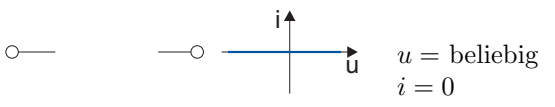

Kurzschluss

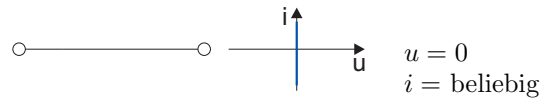

Ohmscher Widerstand

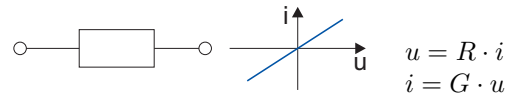

Ideale Stromquelle

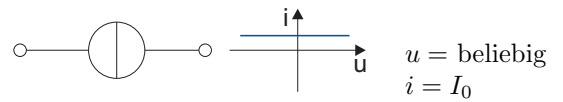

Ideale Spannungsquelle

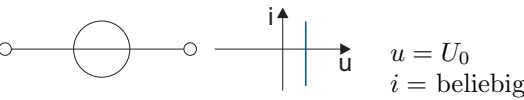

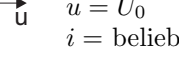

Ideale Diode

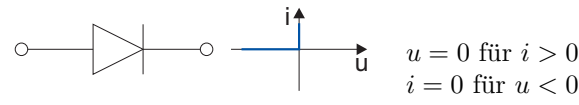

Reale Diode

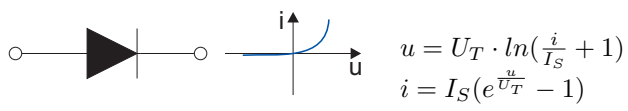

Photodiode

$$
\circ \qquad \qquad \downarrow \qquad \downarrow \qquad \qquad \downarrow \qquad \downarrow \qquad \downarrow \qquad u(t) = U_T \cdot ln(\frac{i(t) + i_L(t)}{I_S} + 1) \qquad \downarrow \qquad \downarrow \q
$$

#### Zenerdiode

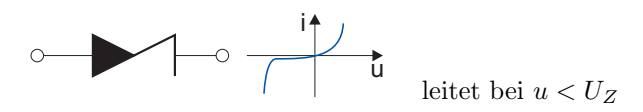

#### Tunneldiode

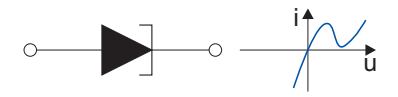

#### Konkaver Widerstand

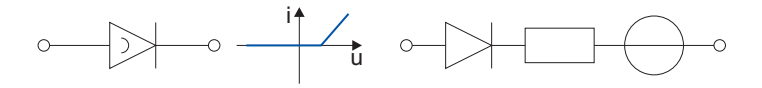

 $i = 0$  für  $u \leq U_0$  $i = G \cdot (u - U_0)$  für  $u \geq U_0$ 

#### Konvexer Widerstand

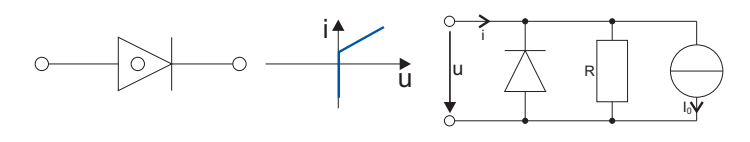

 $u = 0$  für  $i \leq I_0$  $u = R \cdot (i - I_0)$  für  $i \geq I_0$ 

#### Lineare Quellen

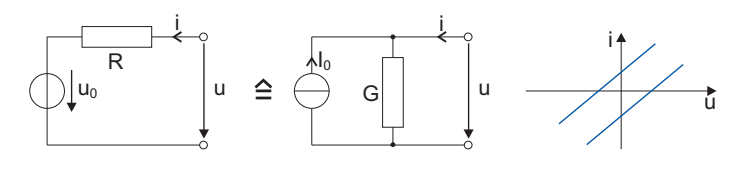

 $U_0 = I_0 \cdot R; \quad I_0 = U_0 \cdot G$ 

# Resistive Zweitore

#### Darstellungsformen

Implizit

$$
\begin{aligned}\n\left[\mathbf{M} \quad \mathbf{N}\right] \cdot \frac{u}{\underline{i}} &= \underline{0} \\
\overbrace{\text{Kern}[\mathbf{M} \quad \mathbf{N}]} \\
F &= \text{Kern}[\mathbf{M} \quad \mathbf{N}] + \frac{u_0}{\underline{i_0}} \quad \text{nicht quellenfrei}\n\end{aligned}
$$

#### Explizit

$$
\begin{aligned}\n\begin{bmatrix}\ni_1 \\
i_2\n\end{bmatrix} &= \mathbf{G} \cdot \begin{bmatrix} u_1 \\
u_2\n\end{bmatrix} = \frac{g_{11}u_1 + g_{12}u_2}{g_{21}u_1 + g_{22}u_2} \qquad \text{Leitwertsbeschr.} \\
\begin{bmatrix}\nu_1 \\
u_2\n\end{bmatrix} &= \mathbf{R} \cdot \begin{bmatrix} i_1 \\ i_2 \end{bmatrix} = \begin{bmatrix} r_{11}i_1 + r_{12}i_2 \\ r_{21}i_1 + r_{22}i_2 \end{bmatrix} \qquad \text{Widerstandsbeschr.} \\
\begin{bmatrix}\nu_1 \\ i_2 \end{bmatrix} &= \mathbf{H} \cdot \begin{bmatrix} i_1 \\ u_2 \end{bmatrix} = \begin{bmatrix} h_{11}i_1 + h_{12}u_2 \\ h_{21}i_1 + h_{22}u_2 \end{bmatrix} \qquad \text{hybride Beschr.} \\
\begin{bmatrix}\ni_1 \\ u_2 \end{bmatrix} &= \mathbf{H} \cdot \begin{bmatrix} u_1 \\ i_2 \end{bmatrix} = \begin{bmatrix} h'_{11}u_1 + h'_{12}i_2 \\ h'_{21}u_1 + h'_{22}i_2 \end{bmatrix} \qquad \text{inverse hybride Beschr.} \\
\begin{bmatrix}\nu_1 \\ i_1 \end{bmatrix} &= \mathbf{A} \cdot \begin{bmatrix} u_2 \\ -i_2 \end{bmatrix} = \begin{bmatrix} a_{11}u_2 - a_{12}i_2 \\ a_{21}u_2 - a_{22}i_2 \end{bmatrix} \qquad \text{Kettenbeschr.} \\
\begin{bmatrix}\nu_2 \\ i_2 \end{bmatrix} &= \mathbf{A} \cdot \begin{bmatrix} u_1 \\ -i_1 \end{bmatrix} = \begin{bmatrix} a'_{11}u_1 - a'_{12}i_1 \\ a'_{21}u_1 - a'_{22}i_1 \end{bmatrix} \quad \text{inverse Kettenbeschr.}\n\end{aligned}
$$

#### Parametrisiert

$$
\underbrace{\frac{u}{i}}_{Bild} = \begin{bmatrix} \mathbf{U} \\ \mathbf{I} \end{bmatrix} \cdot \underbrace{c}_{E} = \begin{bmatrix} \frac{u^{(1)}}{i^{(1)}} & \frac{u^{(2)}}{i^{(2)}} \end{bmatrix} \cdot \underbrace{c}_{\text{quellenfrei}}
$$
\n
$$
Bild \begin{bmatrix} \mathbf{U} \\ \mathbf{I} \end{bmatrix}
$$
\n
$$
F = Bild \begin{bmatrix} \mathbf{U} \\ \mathbf{I} \end{bmatrix} + \frac{u_0}{i_0}
$$
\n
$$
\text{nicht quellenfrei}
$$

mit  $\frac{1}{V}\underline{u}, \frac{1}{A}\underline{i}, \underline{c} \in \mathbb{R}^{n \times 1}$  und  $\frac{1}{V}\mathbf{U}, \frac{1}{A}\mathbf{I} \in \mathbb{R}^{n \times n}$ 

#### Eigenschaften

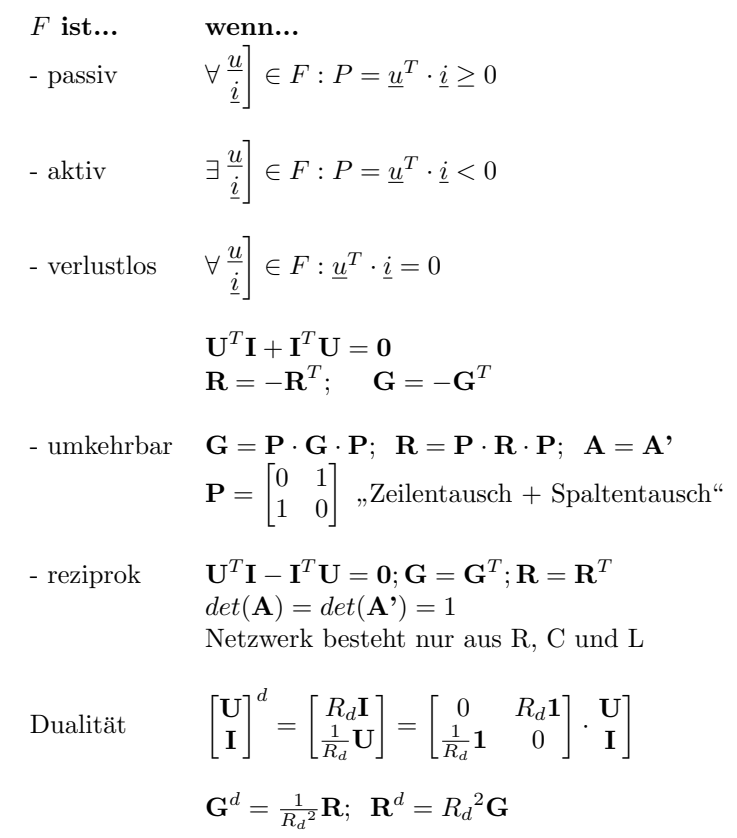

#### Aufstellen der Matrix

Bei quellenbehafteten Zweitoren:

z.B. 
$$
\underline{i} = \mathbf{G} \cdot \underline{u} + \underline{I_0}
$$

- 1) Setze Quellen zu Null (Spannungsquelle  $\rightarrow$  KS; Stromquelle  $\rightarrow$  LL)  $\rightarrow$  bestimme Matrix (hier:  $\underline{i} = \mathbf{G} \cdot \underline{u}$ )
- 2) Setze Steuergrößen zu Null.  $\rightarrow$  bestimme Quellenvektor (hier:  $\underline{i} = \underline{I}_0$ ).

#### Kurzschluss/Leerlauf-Methode

Jeweils eine steuernde Größe auf Null setzen (Spannungsquelle  $\rightarrow$  KS; Stromquelle  $\rightarrow$  LL).

G 
$$
g_{11} = \frac{i_1}{u_1}\begin{vmatrix} u_{22} & 0 & 0 \ 0 & 0 & 0 & 0 \end{vmatrix} = \frac{i_1}{u_2}\begin{vmatrix} u_{11} & 0 & 0 \ 0 & 0 & 0 & 0 \end{vmatrix}
$$
  
\n $g_{21} = \frac{i_2}{u_1}\begin{vmatrix} u_{22} & 0 & 0 & 0 \ 0 & 0 & 0 & 0 \end{vmatrix} = \frac{i_2}{u_2}\begin{vmatrix} u_{11} & 0 & 0 \ 0 & 0 & 0 & 0 \end{vmatrix}$   
\n $r_{11} = \frac{u_1}{i_1}\begin{vmatrix} u_{22} & 0 & 0 & 0 \ 0 & 0 & 0 & 0 \end{vmatrix} = \frac{u_2}{i_1}\begin{vmatrix} u_{12} & 0 & 0 \ 0 & 0 & 0 & 0 \end{vmatrix}$   
\n $h_{11} = \frac{u_1}{i_1}\begin{vmatrix} u_{22} & 0 & 0 & 0 \ 0 & 0 & 0 & 0 \end{vmatrix} = \frac{u_2}{i_1}\begin{vmatrix} u_{12} & 0 & 0 \ 0 & 0 & 0 & 0 \end{vmatrix}$   
\n $h_{11} = \frac{i_1}{u_1}\begin{vmatrix} u_{22} & 0 & 0 \ 0 & 0 & 0 & 0 \end{vmatrix} = \frac{u_2}{i_2}\begin{vmatrix} u_{12} & 0 & 0 \ 0 & 0 & 0 & 0 \end{vmatrix}$   
\n $h_{11} = \frac{u_1}{u_1}\begin{vmatrix} u_{22} & 0 & 0 & 0 \ 0 & 0 & 0 & 0 \end{vmatrix} = \frac{u_2}{i_2}\begin{vmatrix} u_{12} & 0 & 0 \ 0 & 0 & 0 & 0 \end{vmatrix}$   
\nA  $a_{11} = \frac{u_1}{u_2}\begin{vmatrix} u_{22} & 0 & 0 & 0 \ 0 & 0 & 0 & 0 \end{vmatrix} = \frac{u_2}{i_1}\begin{vmatrix} u_{22} & 0 & 0 \ 0 & 0 & 0 \end{vmatrix} = \frac{u_2}{i_1}\begin{vmatrix} u_{22} & 0 & 0$ 

#### Linearisierung im AP

#### Explizit

z.B. Leitwertsbeschreibung:

$$
\underline{\Delta i} = \mathbf{J} \cdot \underline{\Delta u}
$$

$$
\begin{aligned}\n\left(\underline{i} = \underline{I} + \underline{\Delta}\underline{i}; \quad \underline{u} = \underline{U} + \underline{\Delta}\underline{u}\right) \\
\left(\underline{i}\right] &= \underbrace{\begin{bmatrix} \frac{\partial g_1}{\partial u_1} & \frac{\partial g_1}{\partial u_2} \\ \frac{\partial g_2}{\partial u_1} & \frac{\partial g_2}{\partial u_2} \end{bmatrix}\n\end{aligned}\n\right|_{AP} \cdot \frac{\Delta u_1}{\Delta u_2} + \frac{I_1}{I_2}
$$
\n
$$
J(Jacobianatrix)
$$

#### Implizit

$$
\underbrace{\begin{bmatrix}\frac{\partial f_1}{\partial u_1} & \frac{\partial f_1}{\partial u_2} \\ \frac{\partial f_2}{\partial u_1} & \frac{\partial f_2}{\partial u_2}\end{bmatrix}\Bigg|_{AP}}_{\mathbf{M}} \cdot \underbrace{\Delta u_1}_{\Delta u_2} \bigg] + \underbrace{\begin{bmatrix}\frac{\partial f_1}{\partial i_1} & \frac{\partial f_1}{\partial i_2} \\ \frac{\partial f_2}{\partial i_1} & \frac{\partial f_2}{\partial i_2}\end{bmatrix}\Bigg|_{AP}}_{\mathbf{N}} \cdot \underbrace{\Delta i_1}_{\Delta i_2} \bigg] = \mathbf{0}
$$

# Zusammenschaltung von Zweitoren

Es muss immer darauf geachtet werden, dass die Torbedingungen eingehalten werden (außer bei Kettenschaltung)!

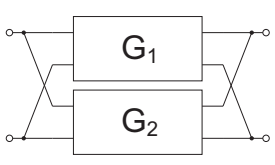

$$
\mathbf{G}_{ges} = \mathbf{G}_1 + \mathbf{G}_2
$$

Serienschaltung

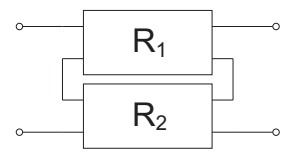

$$
\mathbf{R}_{ges} = \mathbf{R}_1 + \mathbf{R}_2
$$

Hybride Verschaltung

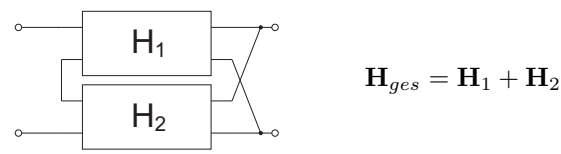

Inverse hybride Verschaltung

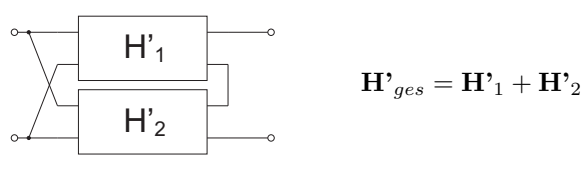

Kettenschaltung

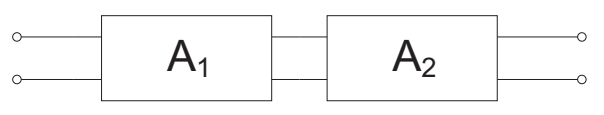

$$
\mathbf{A}_{ges} = \mathbf{A}_1 \cdot \mathbf{A}_2
$$

Inverse Kettenschaltung

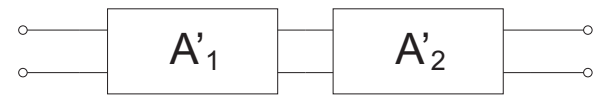

$$
\mathbf{A}^{\prime}{}_{ges} = \mathbf{A}^{\prime}{}_{2} \cdot \mathbf{A}^{\prime}{}_{1}
$$

Umrechnung der Zweitor-Matrizen

$$
{\it Implizit} \rightarrow {\it explizit}
$$

$$
\begin{aligned}\n\left[\mathbf{M} \quad \mathbf{N}\right] \cdot \frac{u}{i} &= \underline{0} \quad |M^{-1} \cdot \quad \left[\mathbf{M} \quad \mathbf{N}\right] \cdot \frac{u}{i} &= \underline{0} \quad |N^{-1} \cdot \underline{u} + \mathbf{M}^{-1} \mathbf{N} \cdot \underline{i} &= \underline{0} \\
\underline{u} &= \underbrace{-\mathbf{M}^{-1} \mathbf{N}}_{\mathbf{R}} \cdot \underline{i} \qquad \qquad \underline{i} = \underbrace{-\mathbf{N}^{-1} \mathbf{M}}_{\mathbf{G}} \cdot \underline{u} \n\end{aligned}
$$

 $i = \mathbf{G} \cdot u$ 

 $Explicit \rightarrow implicit$  $u = {\bf R} \cdot i$ 

$$
\underbrace{1}_{M} \cdot \underbrace{u}_{N} - R \cdot \underbrace{i}_{N} = \underbrace{0}_{M} \qquad \qquad \underbrace{-G}_{M} \cdot \underbrace{u}_{N} + \underbrace{1}_{N} \cdot \underbrace{i}_{N} =
$$

 $\overline{0}$ 

#### $Parametrisiert \rightarrow explizit$

$$
\begin{aligned}\n\frac{u}{\underline{i}} &= \begin{bmatrix} \mathbf{U} \\ \mathbf{I} \end{bmatrix} \cdot \underline{c} &\Rightarrow &\frac{u}{\underline{i}} = \begin{bmatrix} \mathbf{U} \cdot \underline{c} \\ \mathbf{I} \cdot \underline{c} \end{bmatrix} \\
\frac{\underline{i}} &= \mathbf{I} \cdot \underline{c} & |\mathbf{I}^{-1} \cdot \underline{u} = \mathbf{U} \cdot \underline{c} & |\mathbf{U}^{-1} \cdot \underline{u} = \underline{c} \\
\Rightarrow \mathbf{I}^{-1} \cdot \underline{i} &= \underline{c} &\Rightarrow \mathbf{U}^{-1} \cdot \underline{u} = \underline{c} \\
\Rightarrow \underline{u} &= \underbrace{\mathbf{U} \cdot \mathbf{I}^{-1}}_{R} \cdot \underline{i} &\Rightarrow \underline{i} &= \underbrace{\mathbf{I} \cdot \mathbf{U}^{-1}}_{G} \cdot \underline{u}\n\end{aligned}
$$

 $Explicit \rightarrow parametrisiert$ 

$$
\underline{u} = \mathbf{R} \cdot \underline{i} \qquad \qquad \underline{i} = \mathbf{G} \cdot \underline{u}
$$

$$
\mathbf{U} = \mathbf{R}; \hspace{0.5cm} \mathbf{I} = \mathbf{1} \hspace{1.5cm} \mathbf{U} = \mathbf{1}; \hspace{0.5cm} \mathbf{I} = \mathbf{G}
$$

 $Implizit \rightarrow parametrisiert$ 

 $U = -M^{-1}N;$   $I = 1$  oder  $U = 1;$   $I = -N^{-1}M$ 

#### $Parametrisiert \rightarrow implizit$

 $\mathbf{M} = -\mathbf{I} \cdot \mathbf{U}^{-1}; \quad \mathbf{N} = \mathbf{1} \quad \text{oder} \quad \mathbf{M} = \mathbf{1}; \quad \mathbf{N} = -\mathbf{U} \cdot \mathbf{I}^{-1}$ 

 $Explicit \rightarrow explicit$ 

 $\underline{i} = \mathbf{G} \cdot \underline{u} + \underline{I}_0$  |**R**·  $\mathbf{R} \cdot \underline{i} = \mathbf{R}$  $\bigcap_{i=1}^n$ · G $\sum_{1}$  $\cdot \underline{u} + \mathbf{R} \cdot \underline{I}_0$   $\mathbf{G} \cdot \underline{u} = \underbrace{\mathbf{G}}$  $\underline{u} = \mathbf{R} \cdot \underline{i} - \mathbf{R} \cdot \underline{I}_0$  $\underline{u} = \mathbf{R} \cdot \underline{i} + \underline{U}_0$   $|\mathbf{G} \cdot$  $\bigcap_{i}$ · R $\sum_{1}$  $\cdot \underline{i} + \mathbf{G} \cdot \underline{U}_0$  $\underline{i} = \mathbf{G} \cdot \underline{u} - \mathbf{G} \cdot \underline{U}_0$ 

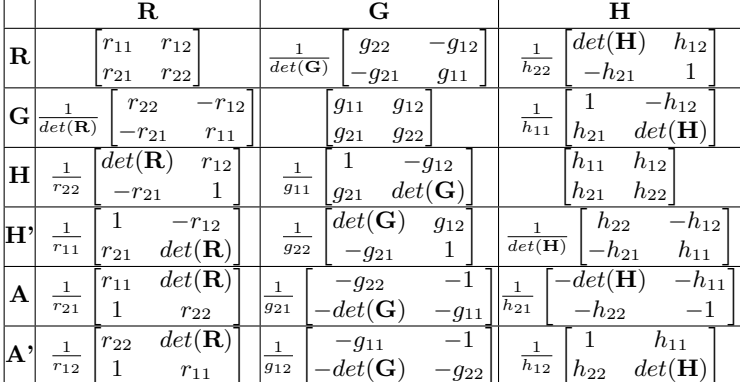

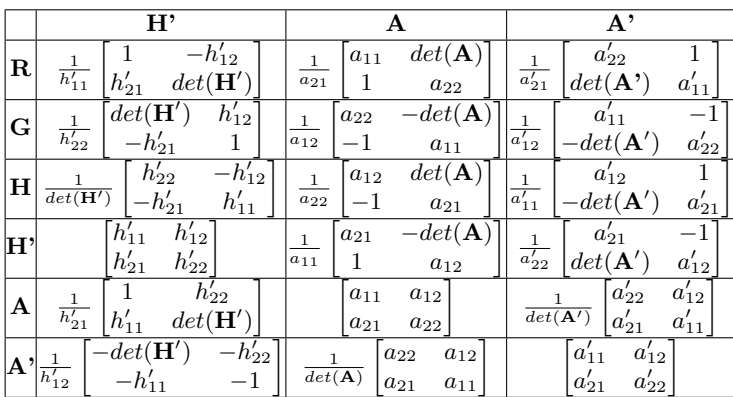

### Spezielle Zweitore

#### USI

Spannungsgesteuerte Stromquelle (VCCS)

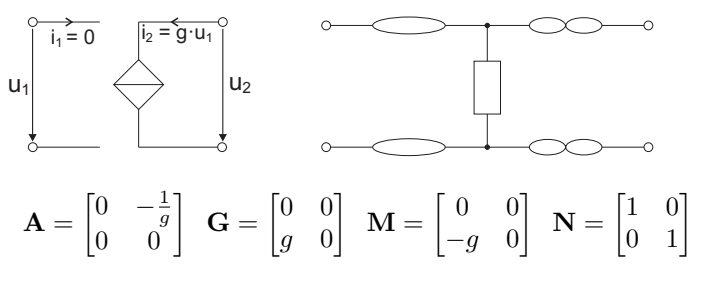

ISI

Stromgesteuerte Stromquelle (CCCS)

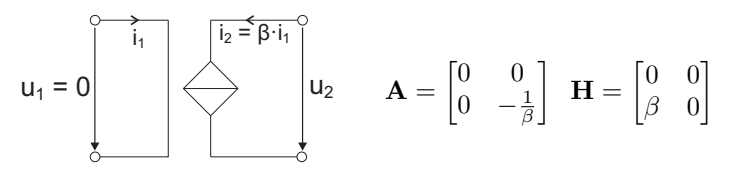

#### USU

Spannungsgesteuerte Spannungsquelle (VCVS)

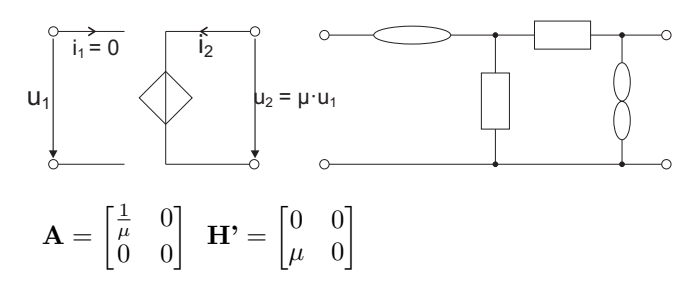

#### ISU

Stromgesteuerte Spannungsquelle (CCVS)

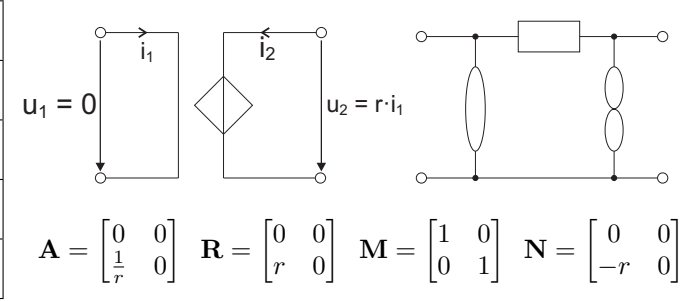

#### Nullor

Quellenfrei, streng linear

$$
\mathbf{u}_1 \begin{bmatrix} \mathbf{u}_1 \\ \mathbf{v}_2 \\ \mathbf{v}_3 \end{bmatrix} \begin{bmatrix} \mathbf{u}_2 \\ \mathbf{v}_3 \\ \mathbf{v}_4 \end{bmatrix} \mathbf{u}_2 \qquad \mathbf{A} = \begin{bmatrix} 0 & 0 \\ 0 & 0 \end{bmatrix} \quad \mathbf{M} = \begin{bmatrix} 1 & 0 \\ 0 & 0 \end{bmatrix} \quad \mathbf{N} = \begin{bmatrix} 0 & 0 \\ 1 & 0 \end{bmatrix}
$$

#### Gyrator

Dualwandler, Positiv-Immittanz-Inverter (PII)

Keine Garantie auf Vollständigkeit und Richtigkeit! 55 mit der Statten und Richtigkeit eine Garantie auf Vollständigkeit und Richtigkeit! 55 mit der Statten und Richtigkeit eine Statten und Richtigkeit eine Statten und Ric

$$
\mathbf{G} = \begin{bmatrix} 0 & \frac{1}{R_1} \\ -\frac{1}{R_1} & 0 \end{bmatrix} \begin{bmatrix} \mathbf{K} \\ \mathbf{K} \end{bmatrix} \mathbf{R} = -\mathbf{R}^T
$$
\n
$$
\mathbf{G} = -\mathbf{G}^T
$$
\n
$$
\mathbf{G} = \mathbf{R}^T
$$
\n
$$
\mathbf{G} = \begin{bmatrix} 0 & \frac{1}{R_2} \\ -\frac{1}{R_1} & 0 \end{bmatrix} \qquad \mathbf{R} = \begin{bmatrix} 0 & -R_1 \\ R_2 & 0 \end{bmatrix} \qquad \mathbf{A} = \begin{bmatrix} 0 & R_1 \\ \frac{1}{R_2} & 0 \end{bmatrix}
$$
\n
$$
\mathbf{A}^* = \begin{bmatrix} 0 & -R_2 \\ -\frac{1}{R_1} & 0 \end{bmatrix} \qquad \mathbf{N} = \begin{bmatrix} 0 & R_1 \\ -R_2 & 0 \end{bmatrix} \qquad \mathbf{M} = \begin{bmatrix} 1 & 0 \\ 0 & 1 \end{bmatrix}
$$

#### Idealer Übertrager

Positiv-Immittanz-Konverter (PIK)

$$
\mathbf{A} = \begin{bmatrix} \mathbf{i} & \mathbf{j} \\ \mathbf{k} & \mathbf{k} \\ \mathbf{k} & \mathbf{k} \end{bmatrix} \begin{bmatrix} \mathbf{i} & \mathbf{j} \\ \mathbf{k} & \mathbf{k} \\ \mathbf{k} & \mathbf{k} \end{bmatrix} \begin{bmatrix} \mathbf{k} \\ \mathbf{k} \\ \mathbf{k} \end{bmatrix} \begin{bmatrix} \mathbf{k} \\ \mathbf{k} \\ \mathbf{k} \end{bmatrix} \begin{bmatrix} \mathbf{k} \\ \mathbf{k} \\ \mathbf{k} \end{bmatrix} \begin{bmatrix} \mathbf{k} \\ \mathbf{k} \\ \mathbf{k} \end{bmatrix} \begin{bmatrix} \mathbf{k} \\ \mathbf{k} \end{bmatrix} \begin{bmatrix} \mathbf{k} \\ \mathbf{k} \end{bmatrix} \begin
$$

NIK

Negativ-Immittanz-Konverter (NIK)

Aktiv, antireziprok, für  $|k| = 1$  symmetrisch

 $k = 1$  F ist an der  $i_1$ -Achse gespiegelter Zweipol  $k = -1$  F ist an der u<sub>1</sub>-Achse gespiegelter Zweipol

$$
\mathbf{A} = \begin{bmatrix} -k & 0 \\ 0 & \frac{1}{k} \end{bmatrix} \qquad \mathbf{A}^{\ast} = \begin{bmatrix} -\frac{1}{k} & 0 \\ 0 & k \end{bmatrix} \quad \mathbf{H} = \begin{bmatrix} 0 & -k \\ -k & 0 \end{bmatrix}
$$

$$
\mathbf{H}^{\ast} = \begin{bmatrix} 0 & -\frac{1}{k} \\ -\frac{1}{k} & 0 \end{bmatrix} \quad \mathbf{M} = \begin{bmatrix} 1 & k \\ 0 & 0 \end{bmatrix} \qquad \mathbf{N} = \begin{bmatrix} 0 & 0 \\ 1 & \frac{1}{k} \end{bmatrix}
$$

# Bipolar-Transistoren

#### Kennlinien eines npn-Transistors

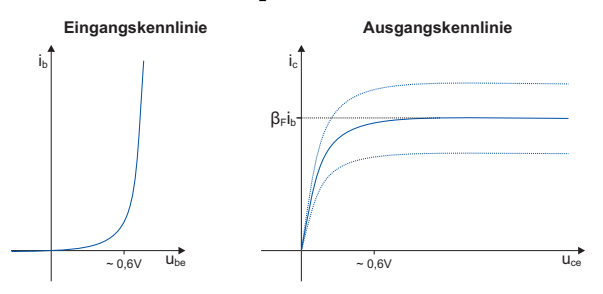

#### Basisschaltung

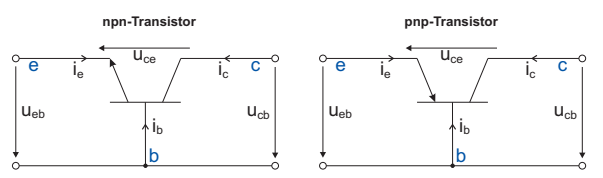

#### Emitterschaltung

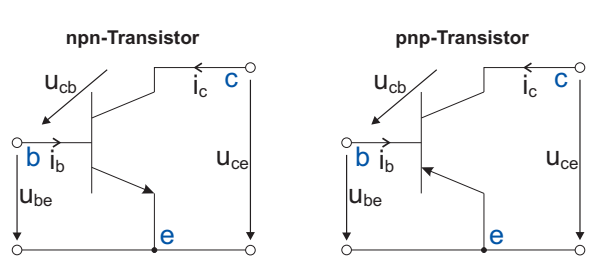

#### Ebers-Moll-Modell (Basisschaltung, npn)

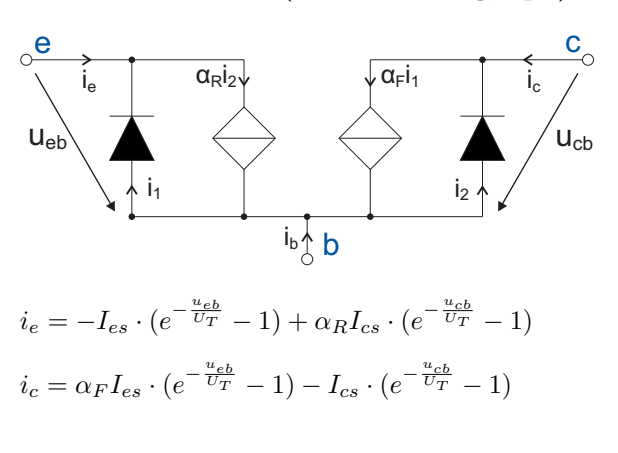

### Vereinfachung für Vorwärtsbetrieb (npn)

Bedingung für den Vorwärtsbetrieb:  $u_{be} > 0 \wedge u_{cb} \geq 0$ 

#### Basisschaltung

1

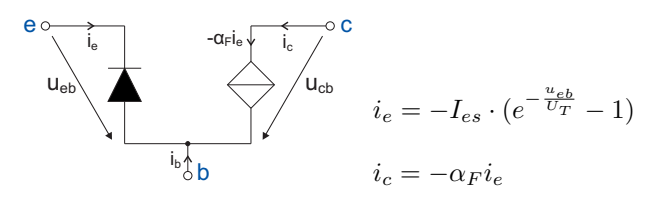

#### Emitterschaltung

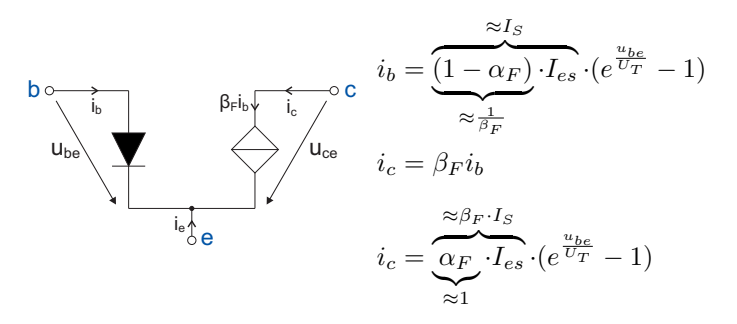

#### Linearisierung

(Emitterschaltung, Vorwärtsbetrieb, npn)

# Großsignal-ESB:

![](_page_6_Figure_4.jpeg)

![](_page_6_Figure_5.jpeg)

![](_page_6_Figure_6.jpeg)

c

 $\mathbf{b} \in$ 

 $\mathsf{I}_\mathsf{c}$ 

# Feldeffekt-Transistoren (FET)

# nMOS

Guter Pull-Down Source am niedrigeren Potential  $(u_{DS} > 0)$ 

![](_page_6_Picture_10.jpeg)

$$
i_D = \begin{cases}\n0 & u_{GS} < U_t(aus) \\
\beta (u_{GS} - U_t - \frac{u_{DS}}{2}) u_{DS} & u_{GS} > U_t \text{ (linear)} \\
\beta (u_{GS} - U_t)^2 & u_{GS} > U_t \text{ (linear)} \\
\frac{\beta}{2} (u_{GS} - U_t)^2 & u_{GS} > U_t \text{ (Sättigung)} \\
\lambda 0 < u_{GS} - U_t < u_{DS}\n\end{cases}
$$

Enhancement-Typ (selbssperrend):  $U_t \approx 1V$ Depletion-Typ (selbstleitend):  $U_t \approx -1V$ 

Kanallängenmodulation:  $i_D' = i_D \cdot (1 + \lambda \cdot u_{DS})$ 

# pMOS

Guter Pull-Up Source am höheren Potential  $(u_{DS} < 0)$ 

![](_page_6_Picture_16.jpeg)

![](_page_6_Figure_17.jpeg)

Enhancement-Typ (selbstsperrend):  $U_t \approx -1V$ 

Kanallängenmodulation:  $i_D' = i_D \cdot (1 - \lambda \cdot u_{DS})$ 

# Kleinsignal-Ersatzschaltbilder (nMOS)

# Linearer Bereich

![](_page_6_Figure_23.jpeg)

$$
g_m = \frac{\partial i_d}{\partial u_{gs}}\Big|_{AP} = \beta \cdot U_{ds}
$$
  

$$
g_0 = \frac{\partial i_d}{\partial u_{ds}}\Big|_{AP} = \beta \cdot (U_{gs} - U_T - U_{ds})
$$

 $Sättigungsbereich$ 

![](_page_6_Figure_26.jpeg)

# Operationsverstärker

![](_page_6_Figure_28.jpeg)

Operationsverstärker müssen immer über ihren invertierenden Eingang rückgekoppelt werden, da sich sonst eine Z-Kennlinie ergibt und der Arbeitspunkt somit nicht mehr eindeutig ist.

# Ersatzschaltbilder

![](_page_6_Figure_31.jpeg)

![](_page_6_Figure_32.jpeg)

 $u_{out} = -U_{SAT}$ 

 $u_d = 0$ 

 $|u_{out}| \leq |U_{SAT}|$ 

# ESB III

![](_page_7_Figure_4.jpeg)

# OP-Schaltungen

# Spannungsfolger (Impedanzwandler)

![](_page_7_Figure_7.jpeg)

![](_page_7_Figure_8.jpeg)

![](_page_7_Figure_9.jpeg)

# Invertierender Verstärker

![](_page_7_Figure_11.jpeg)

# Differenzierer

![](_page_7_Figure_13.jpeg)

![](_page_7_Figure_14.jpeg)

![](_page_7_Figure_15.jpeg)

# $\emph{Differenzverstärker/Subtrahierer}$

 $t_0$ 

![](_page_7_Figure_17.jpeg)

![](_page_7_Figure_18.jpeg)

# Logarithmierer

![](_page_7_Figure_20.jpeg)

 $u_{out} = -U_T \cdot ln(\frac{u_{in}}{R \cdot I_S})$ 

Exponentierer

![](_page_7_Figure_23.jpeg)

 $u_{out} = -R \cdot I_S \cdot e^{\frac{u_{in}}{U_T}}$ 

Ideale Diode

![](_page_7_Figure_26.jpeg)

#### Konkaver Widerstand

![](_page_8_Figure_4.jpeg)

 $U_0 < U_{SAT}$ 

#### Konvexer Widerstand

![](_page_8_Figure_7.jpeg)

![](_page_8_Figure_8.jpeg)

NIK

![](_page_8_Figure_10.jpeg)

#### USU

![](_page_8_Picture_774.jpeg)

#### ISU

- $r < 0$  Invertierender Verstärker mit  $R_1 = 0$ Ω
- $r > 0$  Zusätzlich invertierenden Verstärker mit  $v_u = -1$ nachschalten

#### Gyrator

- Parallelschaltung zweier USI
- Serienschaltung zweier ISU
- Kettenschaltung eines NIK  $(k = -1)$  mit einem NII

# Knotenspannungsanalyse (KSA)

 $\mathbf{Y}_k \cdot \underline{u}_k = \underline{i}_q$ 

### 1. Nichtspannungsgesteuerte Elemente ersetzen

Ideale Spannungsquelle

![](_page_8_Figure_24.jpeg)

 $I_0 = G \cdot U_0$ 

#### Idealer Übertrager

![](_page_8_Figure_27.jpeg)

USU

![](_page_8_Figure_29.jpeg)

 $u_2 = \mu \cdot u_1$  $\frac{\mu \cdot u_1}{R_D}$ 

![](_page_8_Figure_31.jpeg)

$$
i_2 = -G \cdot \mu \cdot u_1
$$

ISI

![](_page_8_Figure_34.jpeg)

![](_page_9_Figure_3.jpeg)

 $u_2 = \beta \cdot i_1$   $u = R_d \cdot i_1$  $\frac{u}{R_d}$  $u_2 = -R_d \cdot i_1$ 

2. Knotenspannungsvektor  $U_k$  aufstellen

# 3. Knotenleitwertsmatrix  $Y_k$  aufstellen

Leitwert

![](_page_9_Figure_8.jpeg)

Gyrator

![](_page_9_Figure_10.jpeg)

USI

![](_page_9_Figure_12.jpeg)

4. Quellvektor  $I_q$  aufstellen

![](_page_9_Figure_14.jpeg)

# 5. Reduzierte Knotenleitwertsmatrix  $Y_k$

#### Nullator

In  $Y_k$  die entsprechenden Spalten addieren und eine davon streichen  $\textbf{UND}$ entsprechenden Eintrag im $\underline{u}_k\text{-Vektor}$ streichen.

Falls mit Masse verbunden: Spalte streichen.

#### Norator

In Y<sup>k</sup> die entsprechenden Zeilen addieren und eine davon streichen UND entsprechenden Eintrag im $\underline{i}_q$ -Vektor streichen.

Falls mit Masse verbunden: Zeile streichen.

# Sonstiges

# Tellegenscher Satz

Der Spannungsvektor steht immer senkrecht zum Stromvektor  $(AB^T = 0 \text{ bzw. } BA^T = 0)$ .

#### Tableau-Gleichungssystem

![](_page_9_Picture_670.jpeg)

Lizenz: CC BY-NC-SA 3.0 [http://creativecommons.org/licenses/by-nc-sa/3.](http://creativecommons.org/licenses/by-nc-sa/3.0/de/) [0/de/](http://creativecommons.org/licenses/by-nc-sa/3.0/de/)